# **MODEL EXECUTION**

#### **BUILD YOUR OWN COMPILER AND VIRTUAL MACHINE**

**ESIR3 ASE, 2022-2023**

**BENOIT COMBEMALE BENOIT COMBEMALE PROFESSOR, UNIV. RENNES 1 & INRIA, FRANCE** 

**HTTP://COMBEMALE.FR HTTP://COMBEMALE.FR BENOIT.COMBEMALE@IRIT.FR BENOIT.COMBEMALE@IRISA.FR @BCOMBEMALE @BCOMBEMALE**

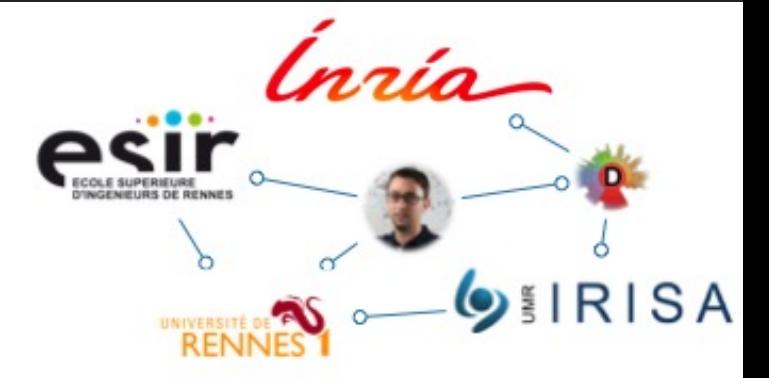

#### **Reminderabout what is a language**

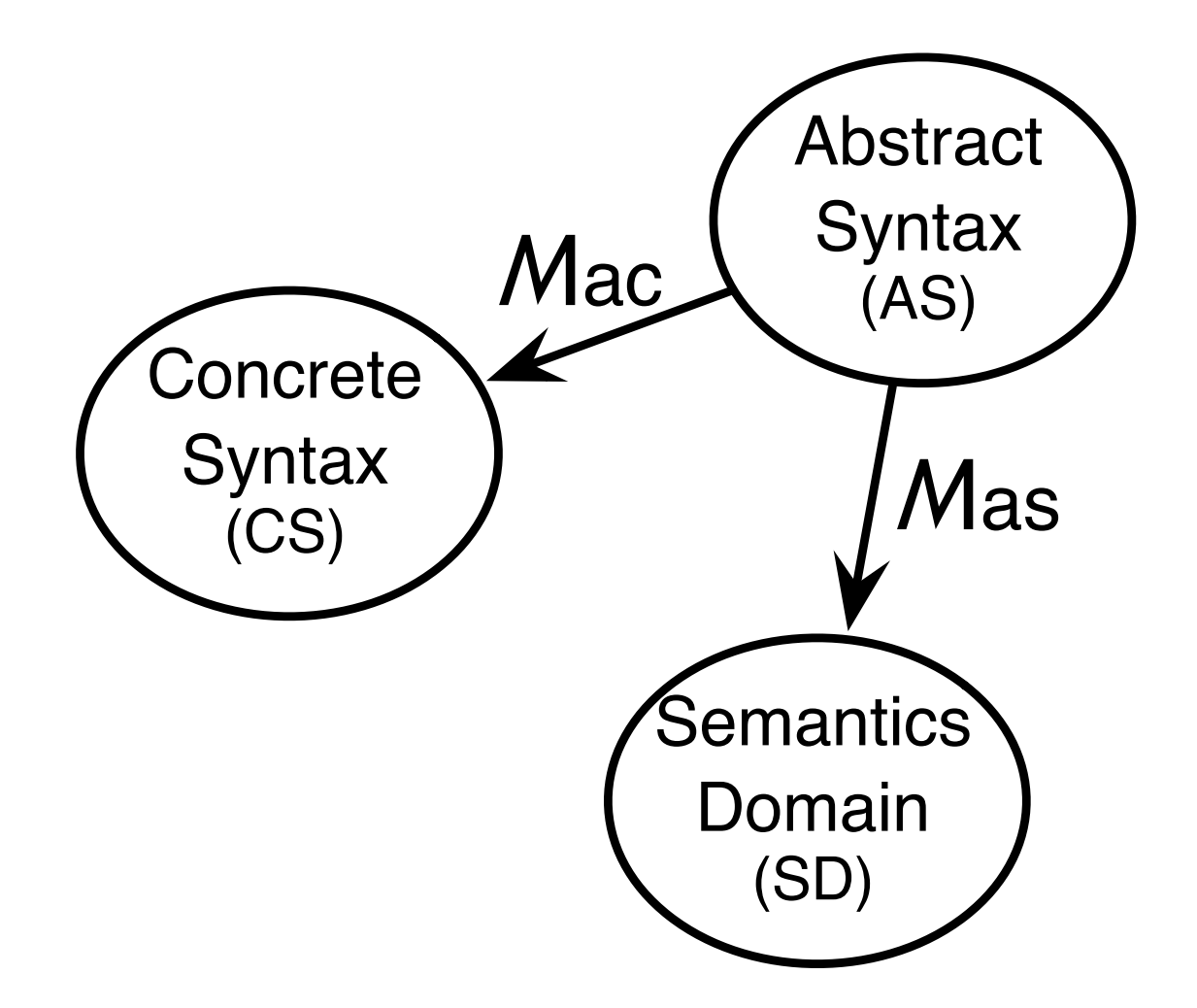

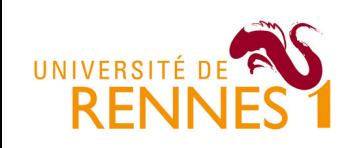

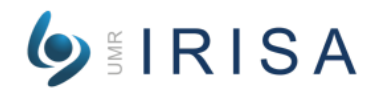

#### **Reminderabout what is an abstract syntax**

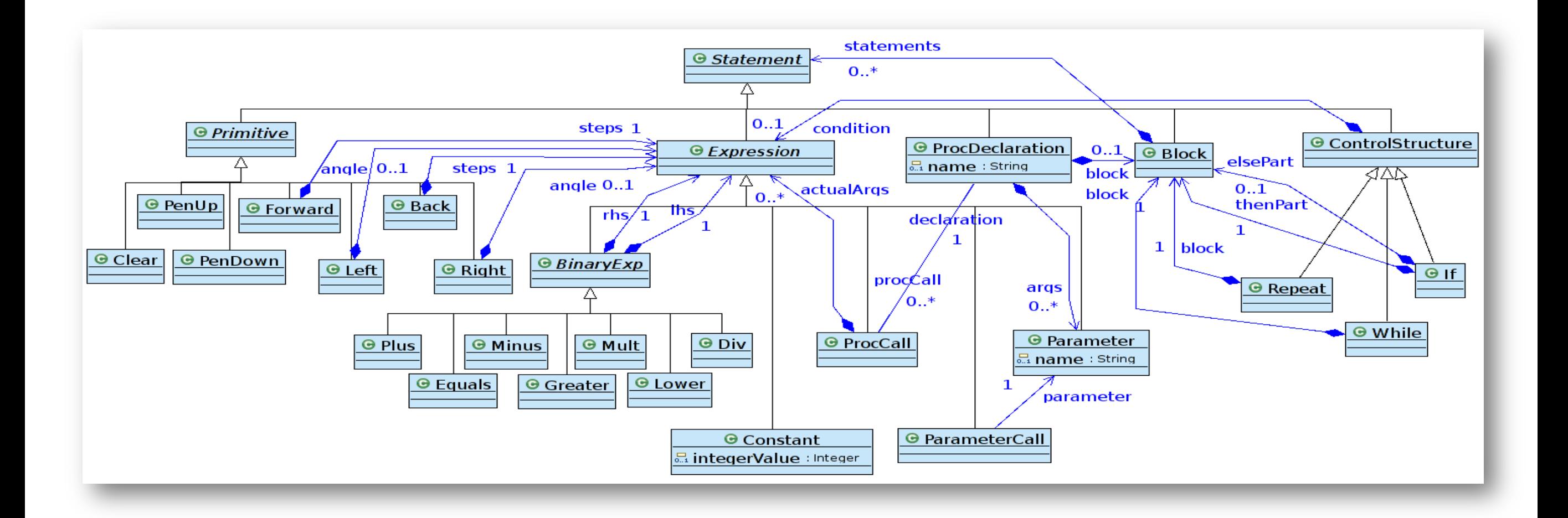

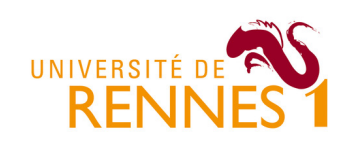

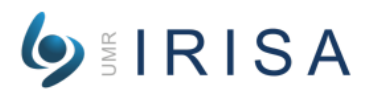

### **Reminderabout what is a concrete syntax**

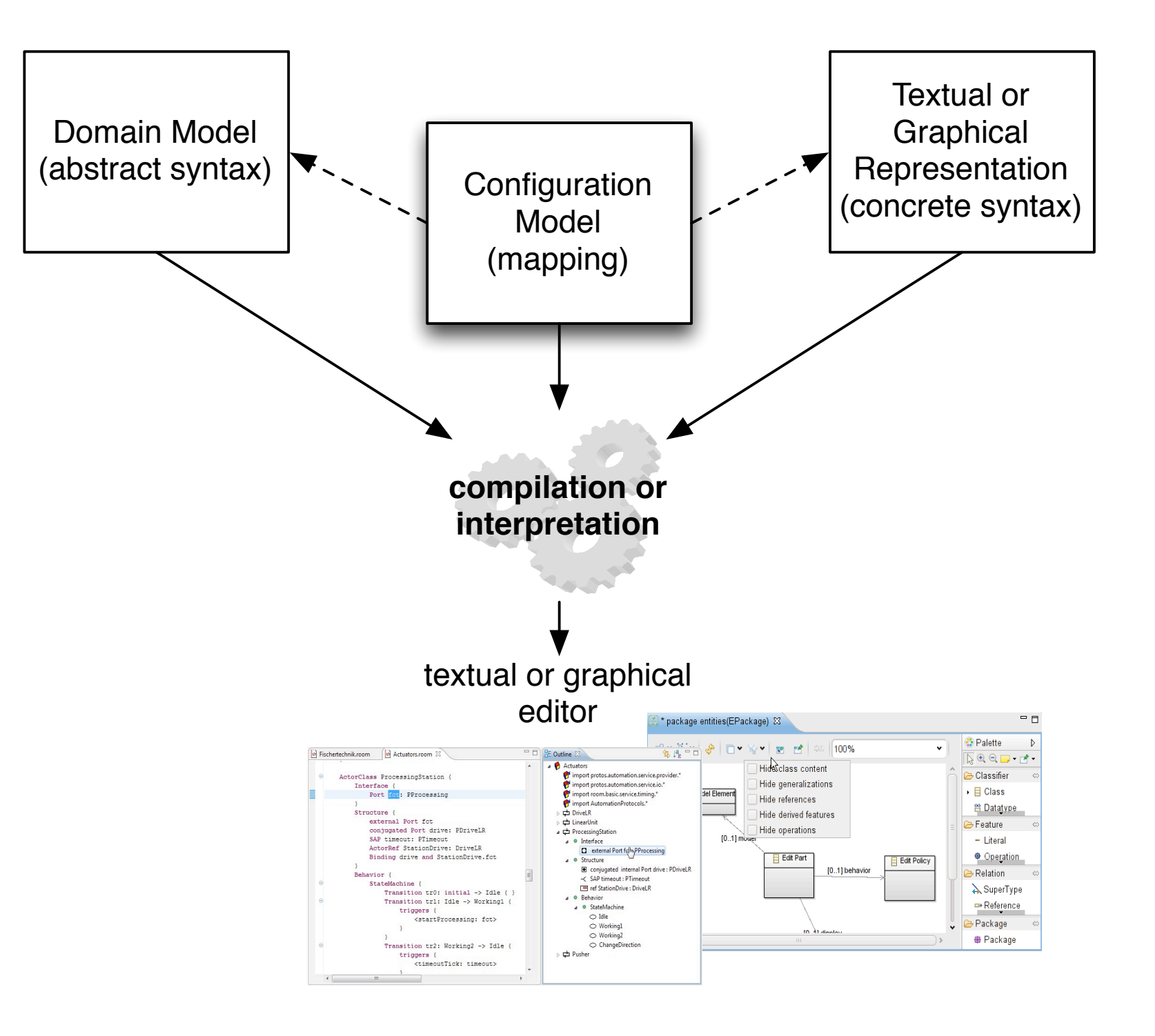

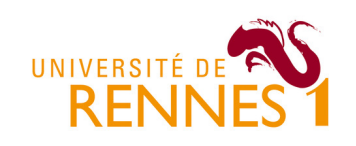

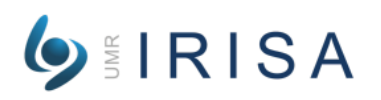

## **Reminderabout what is a semantics**

- ▸ Any "meaning" given to the domain model
	- $\rightarrow$  compiler, interpreter, analysis tool, refactoring tool, etc.
- ▸ Thanks to model transformations  $program = data + algorithms$
- ▶ In practices?
	- It requires to "traverse" the domain model, and... do something!
	- Various languages, and underlying paradigms:
		- *Declarative* (rule-based): mostly for pattern matching (*e.g.,* analysis, refactoring)
		- *Imperative* (visitor-based):
			- *interpreter pattern*: mostly for model interpretation (*e.g.,* execution, simulation)
			- *template*: mostly for text generation (*e.g.,* code/test/doc generators)

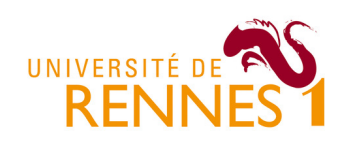

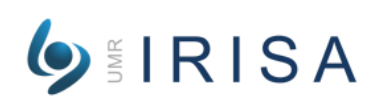

### **Reminder of the previous lectures / labs**

#### Build your own (Domain-Specific) Language

- 1. Build your abstract syntax as a domain model with Ecore (possibly additional constraints with OCL, aka. context conditions)
- 2. Build your concrete syntax (textual with Xtext, *graphical with Sirius*)
- 3. Build your generators
	- ▶ Documentation generator
	- ▸ Code generator (/compiler)

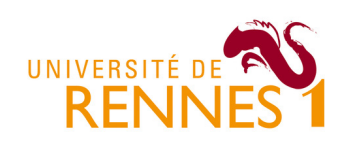

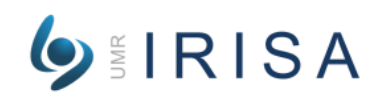

## **Objectives of the coming lecture/labs**

4. Build your interpreter (/ VM)

5. Build your animator

#### Get your own modeling workbench with model edition, compilation, execution, simulation, (graphical) animation and debugging

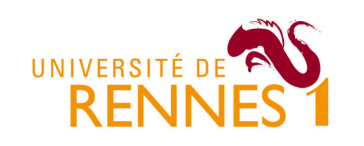

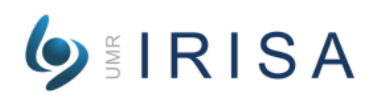

# **Definition of the Behavioral Semantics of DSL**

int x; void decr () {  $if(x>0)$  $x = x 1$ ; }

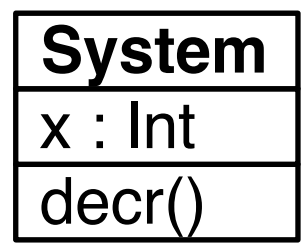

#### ▸ Axiomatic

context System::decr() post :

self  $x =$  if ( self  $x \otimes p$ re>0 )

then self.x@pre - 1 else self.x@pre endif

▸ Denotational/translational

decr x

#### ▸ Operational

operation decr () is do

if  $x>0$  then  $x = x - 1$  end

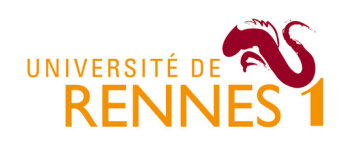

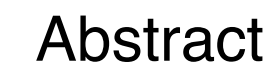

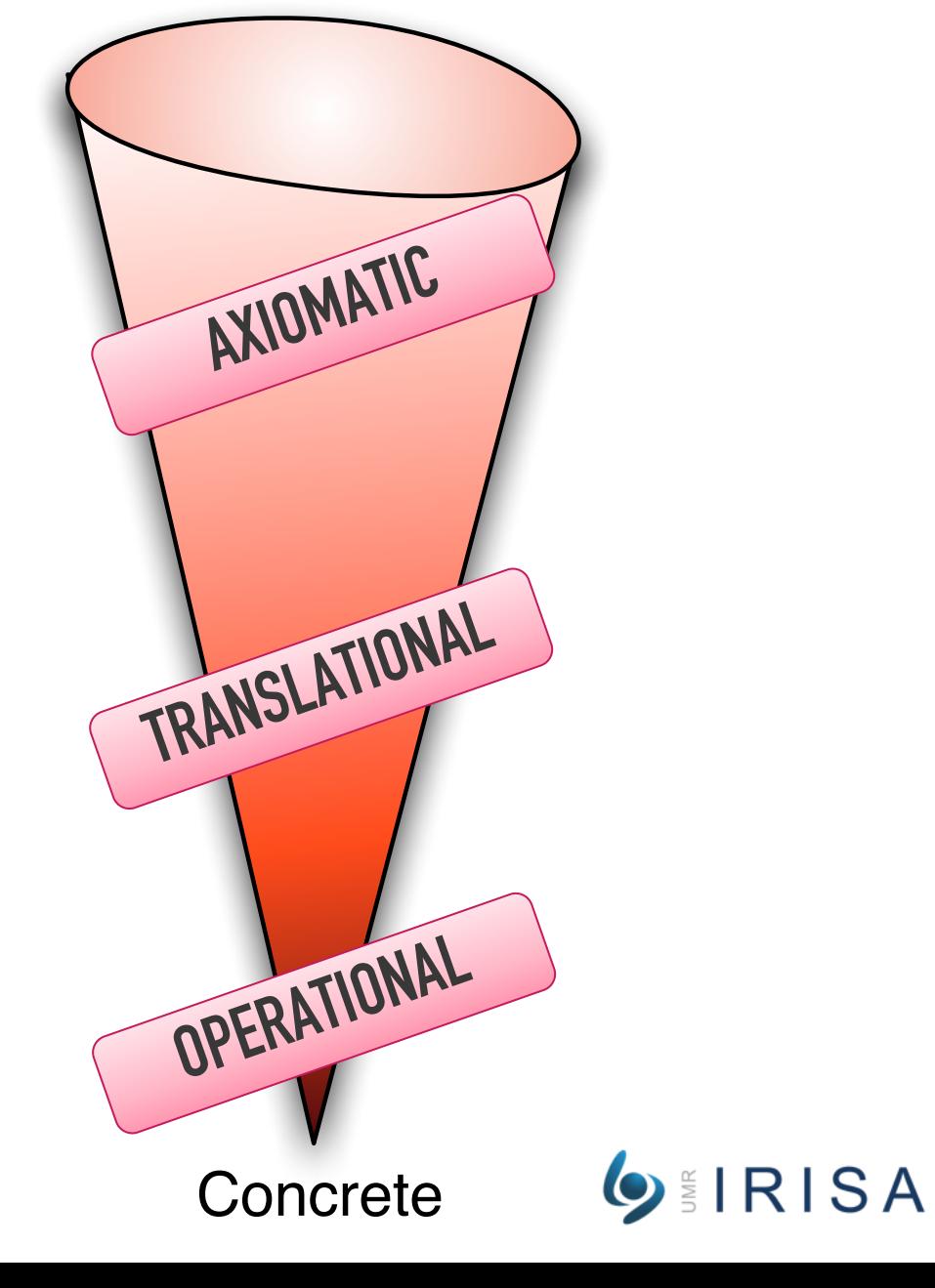

### **Definition of the Behavioral Semantics of DSL**

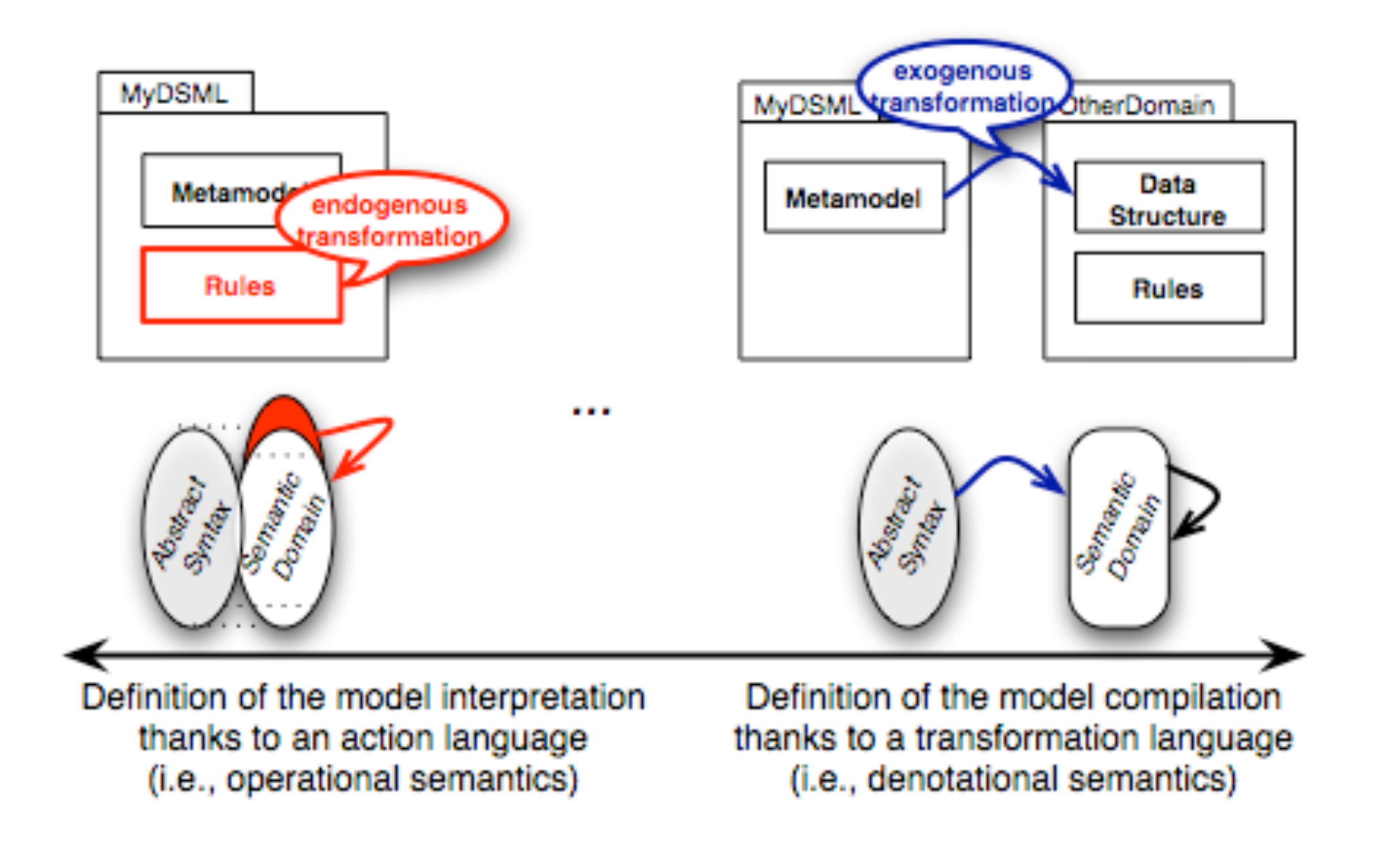

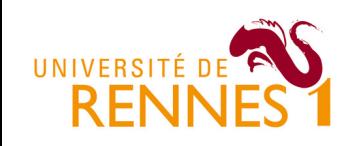

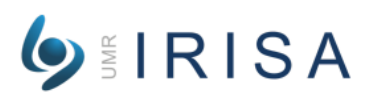

# **Implement your own compiler / interpreter**

#### ▸ Visitor-based?

Interpreter/visitor patterns, static introduction (aka. open class)

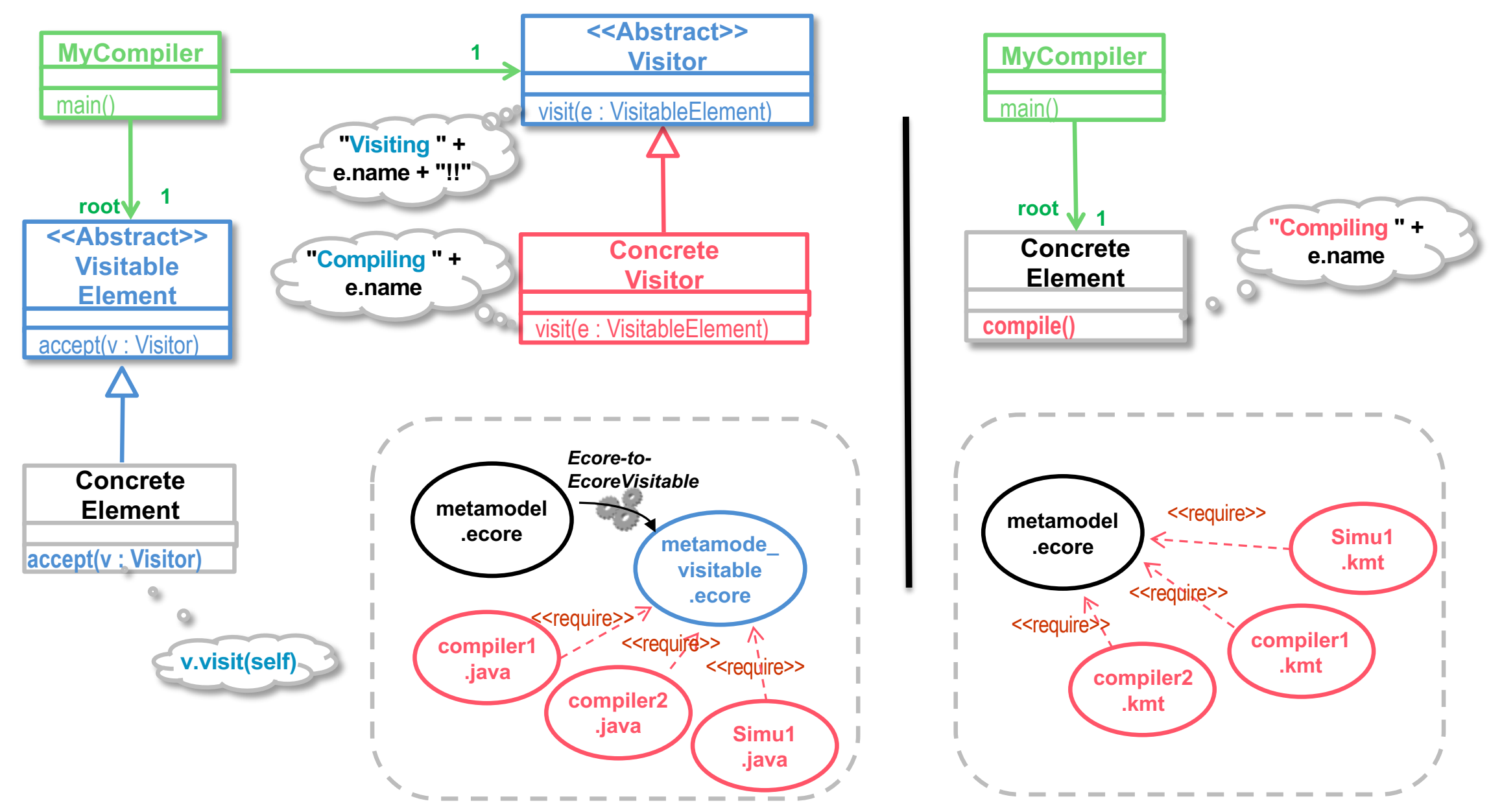

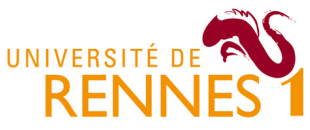

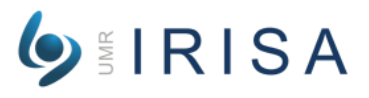

## **Implement your own interpreter with Xtend/K3**

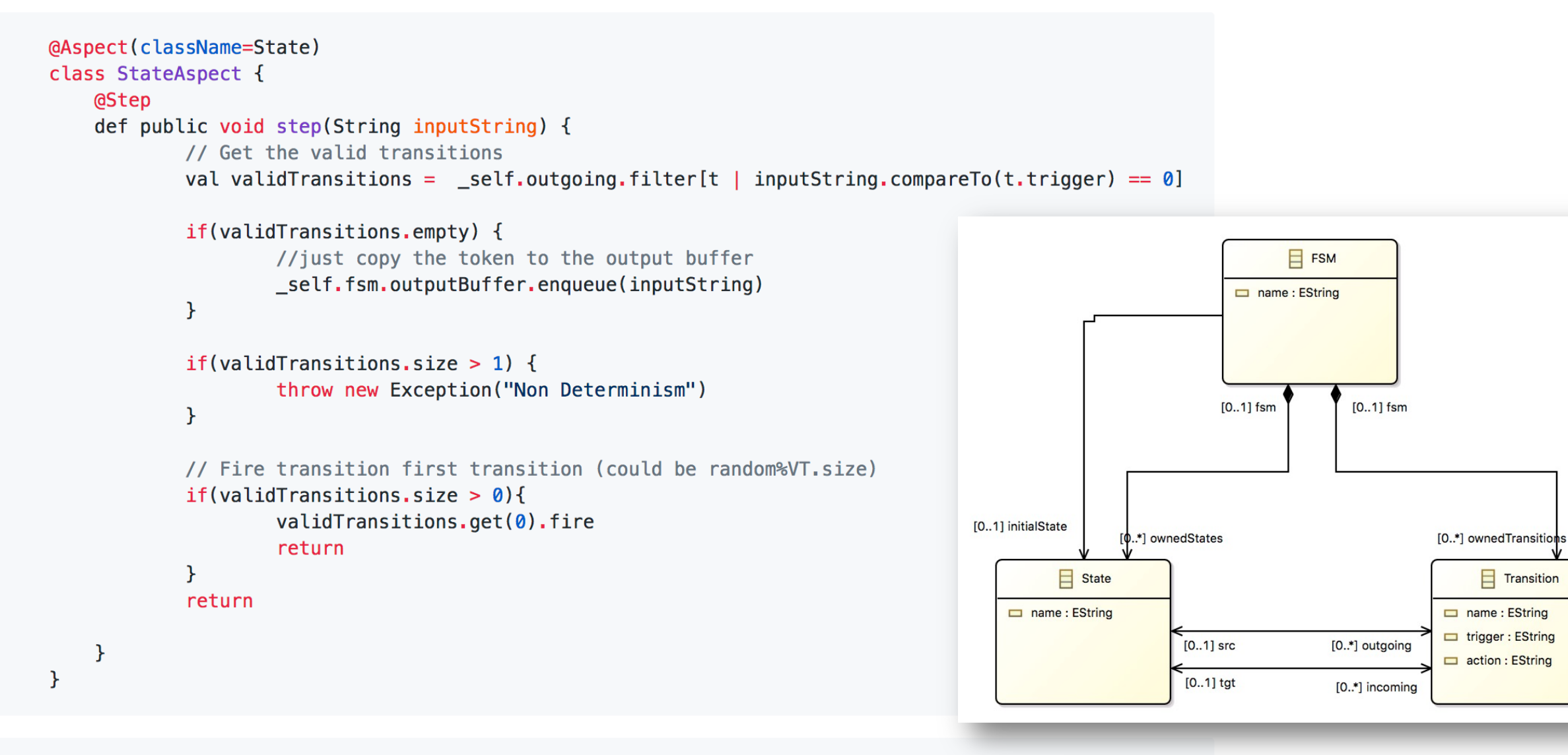

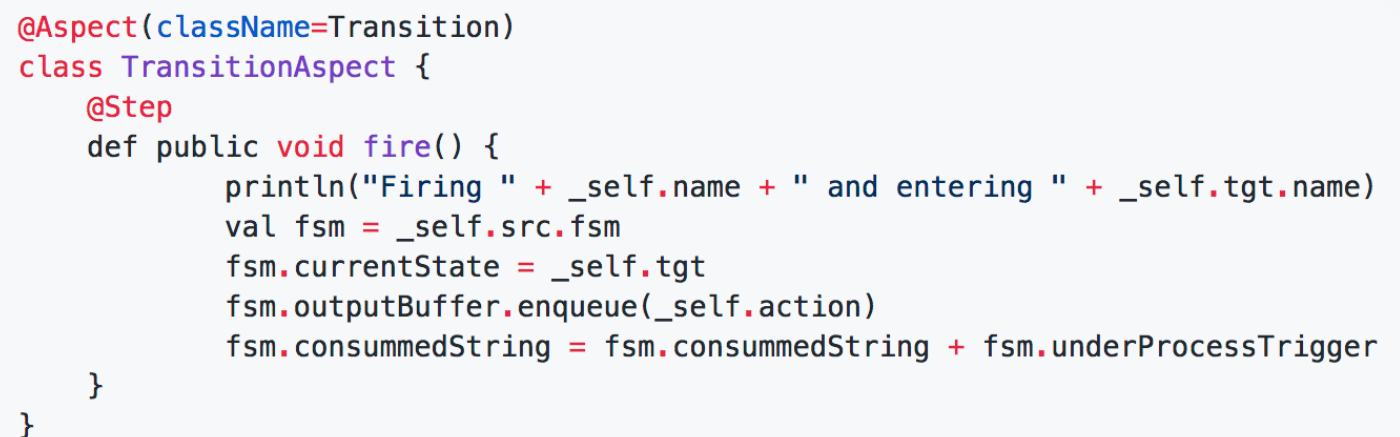

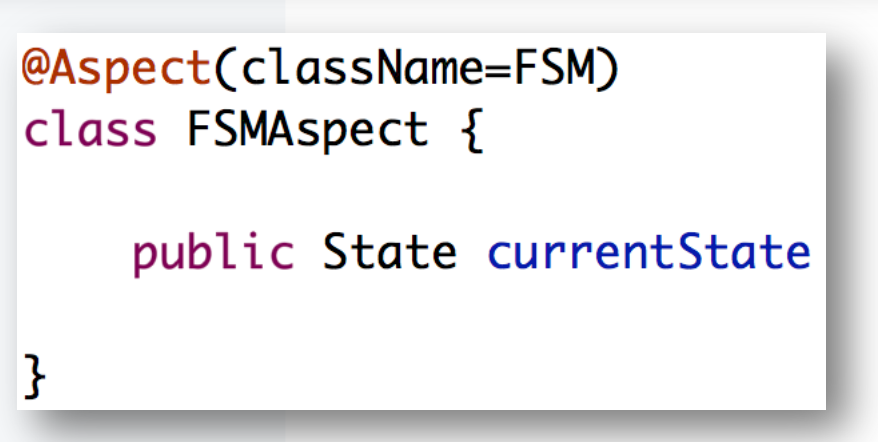

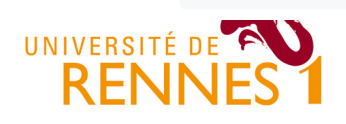

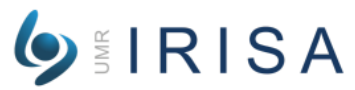

#### **COURSE ORGANIZATION** Part 4: define an **interpreter for your language**

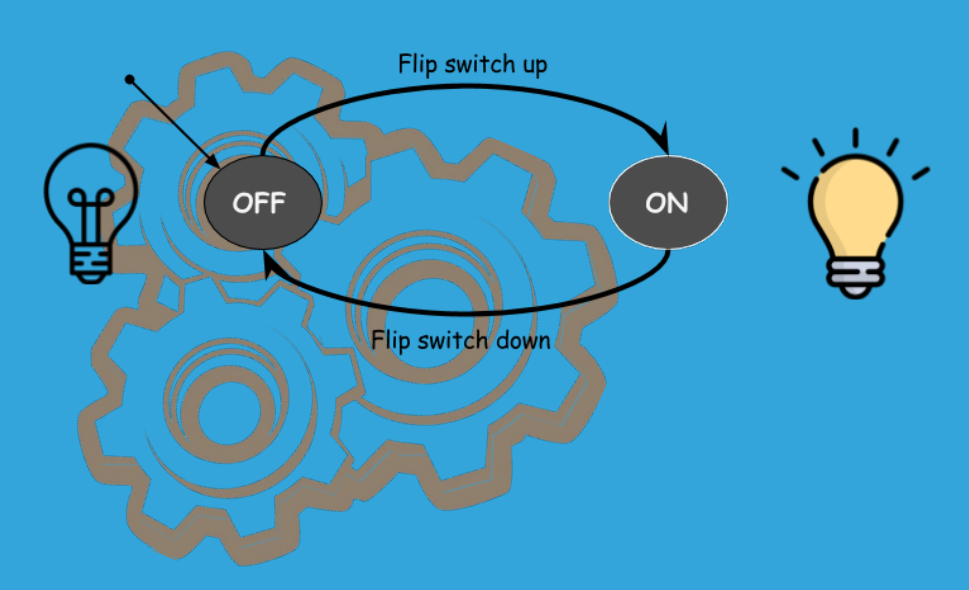

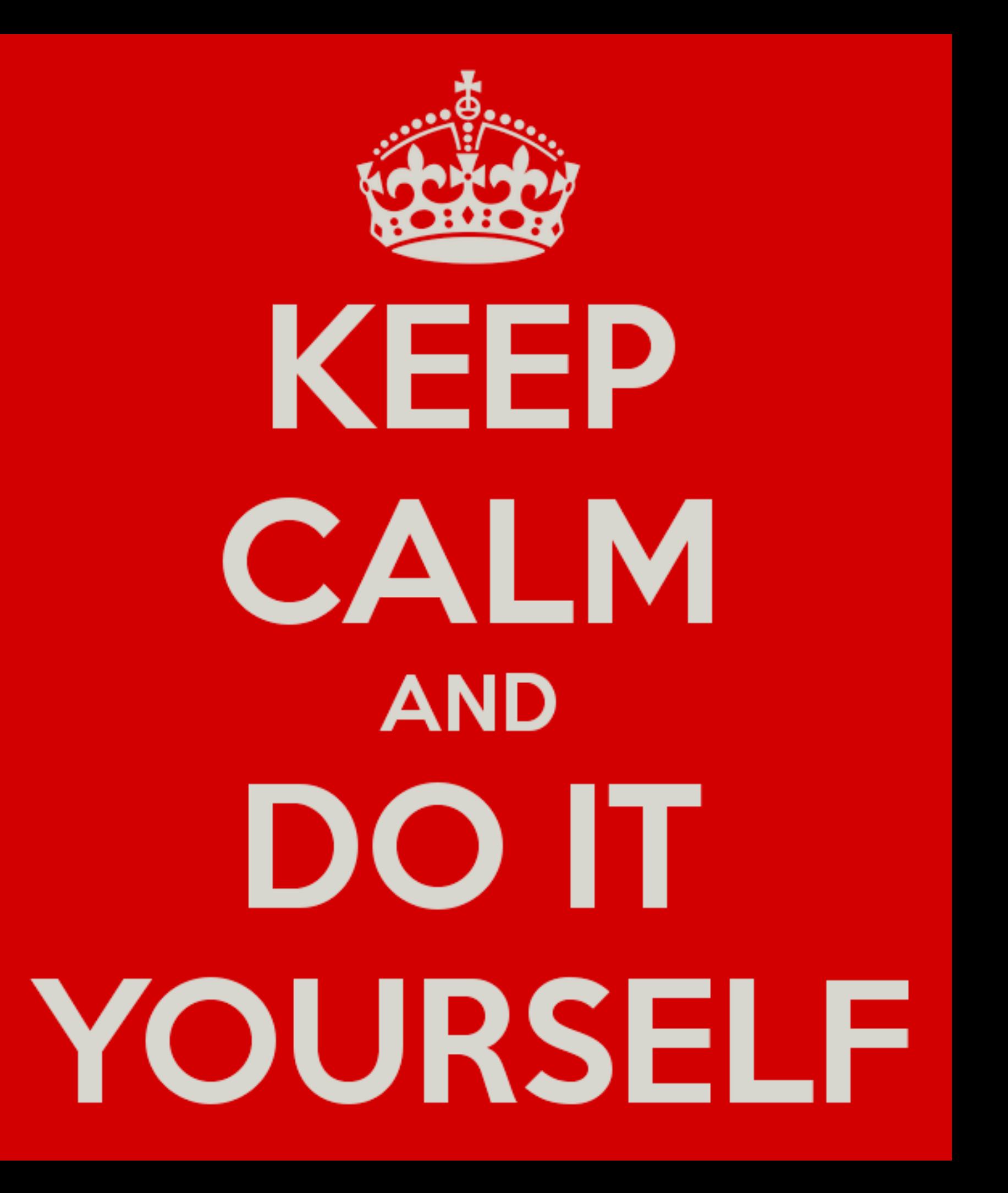

## **The GEMOC Studio**

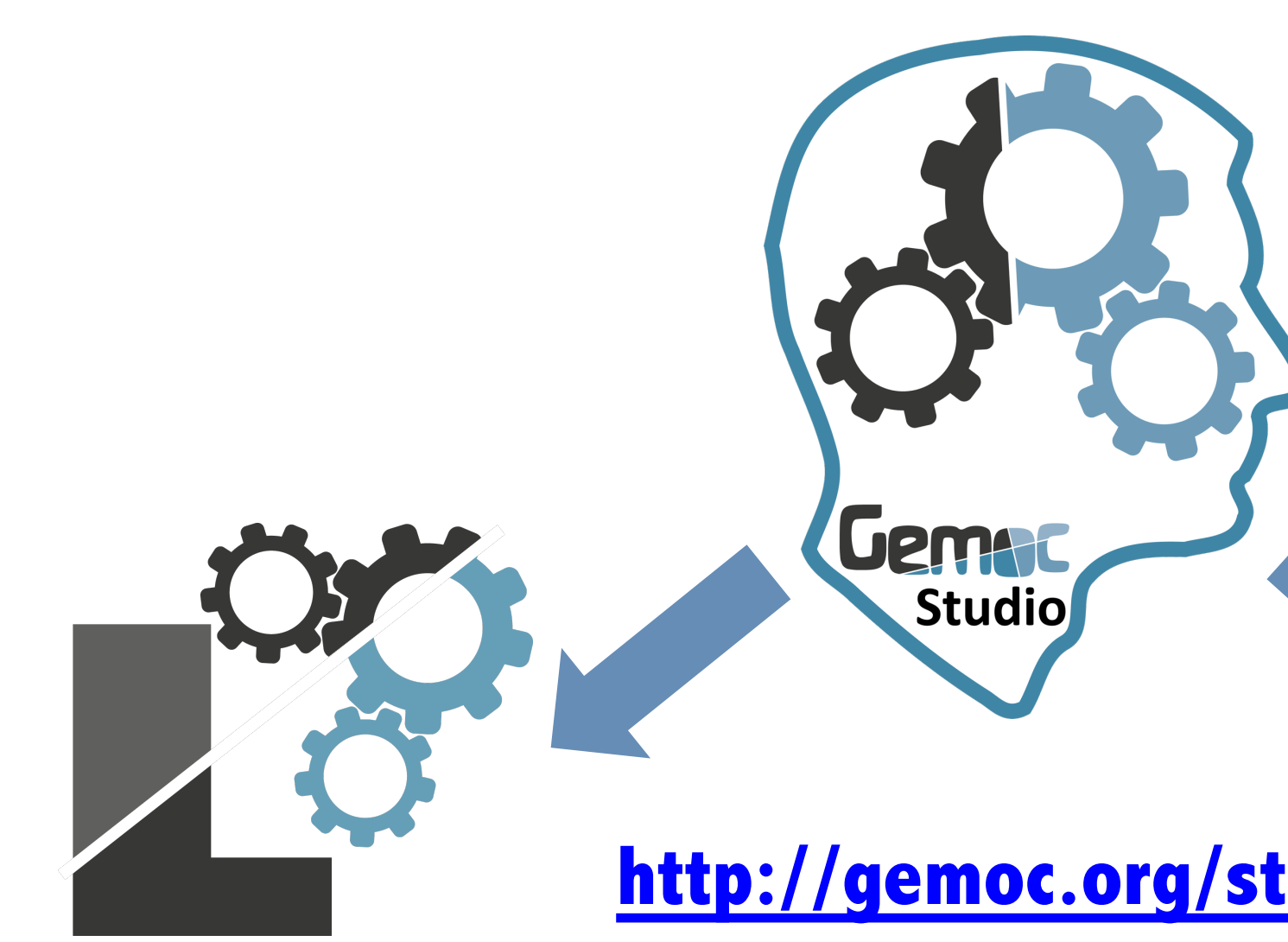

#### **Language Workbench**

**Design and integrate your executable DSMLs**

**[and](http://gemoc.org/studio-download) http://eclipse.org/gemoc**

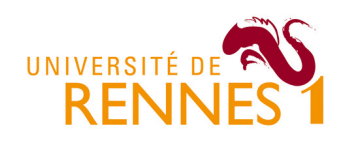

# Arduino Designer

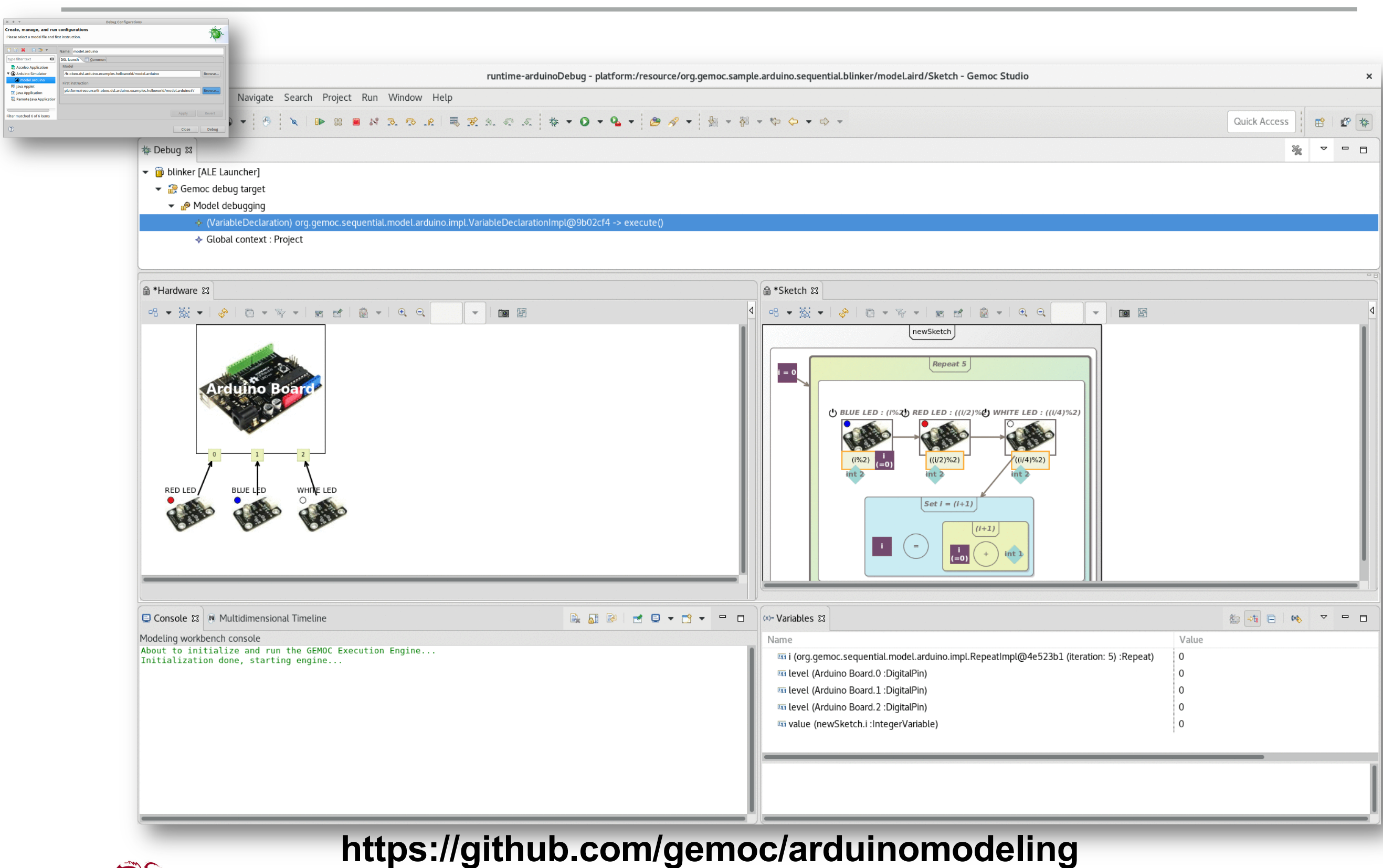

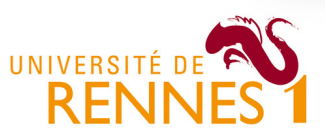

**Model Execution (ESIR) Benoit Combemale, Nov. 2022**

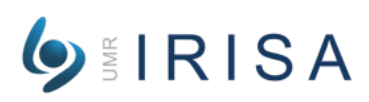

**Gemt** 

Studio

#### UML Activity Diagram **Jem** Studio

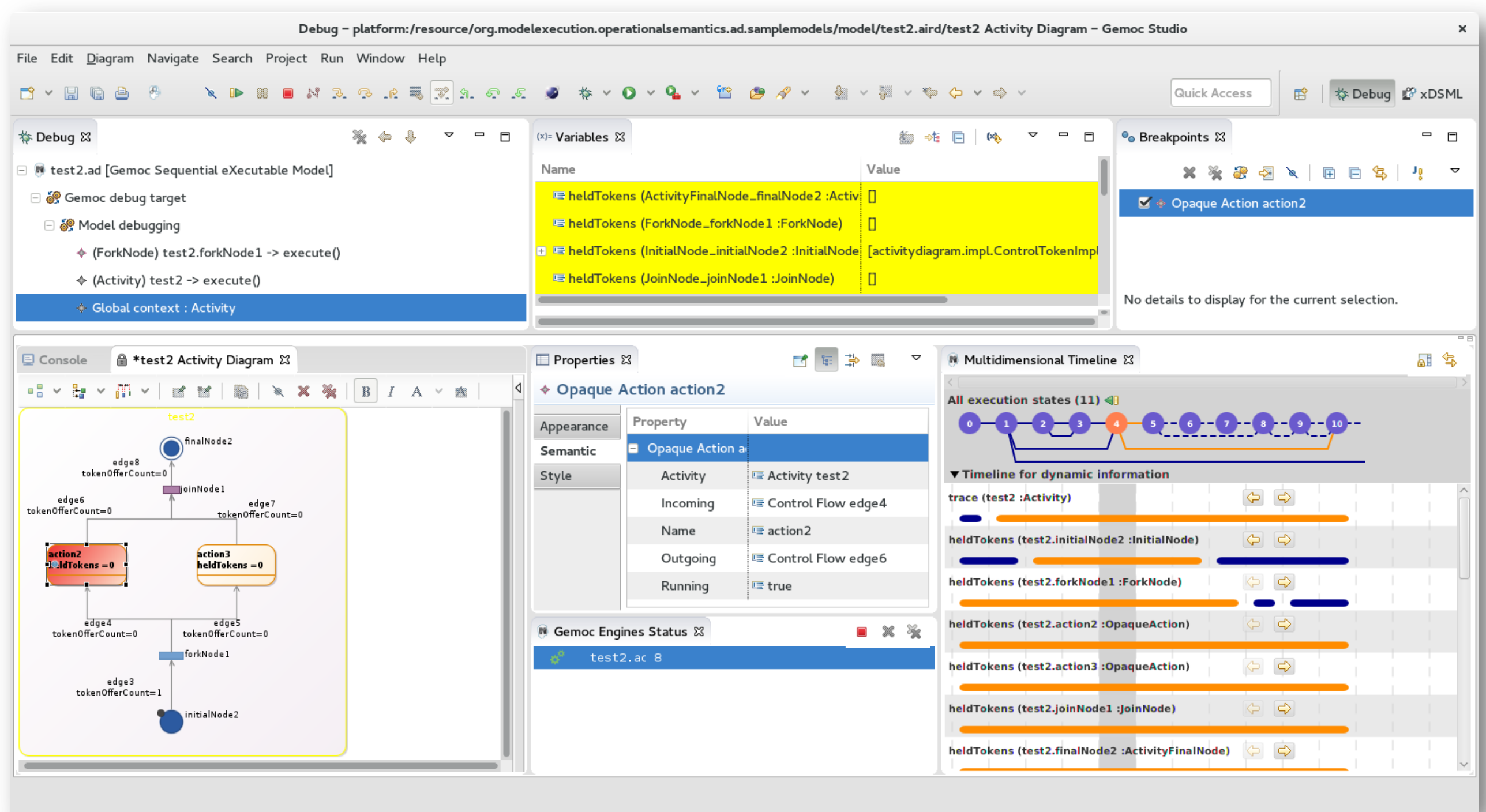

#### **https://github.com/gemoc/activitydiagram**

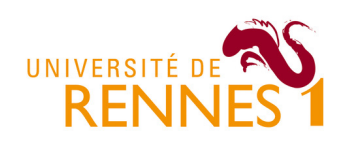

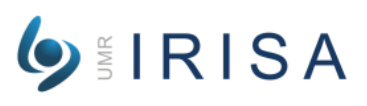

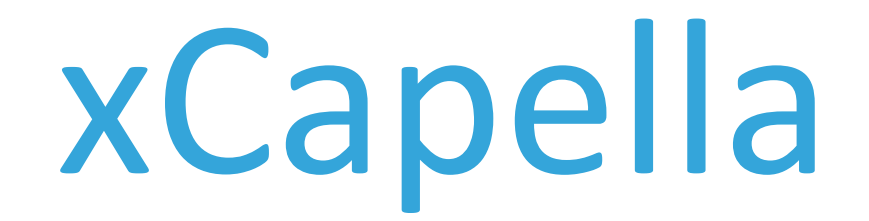

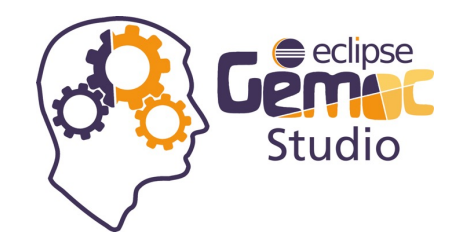

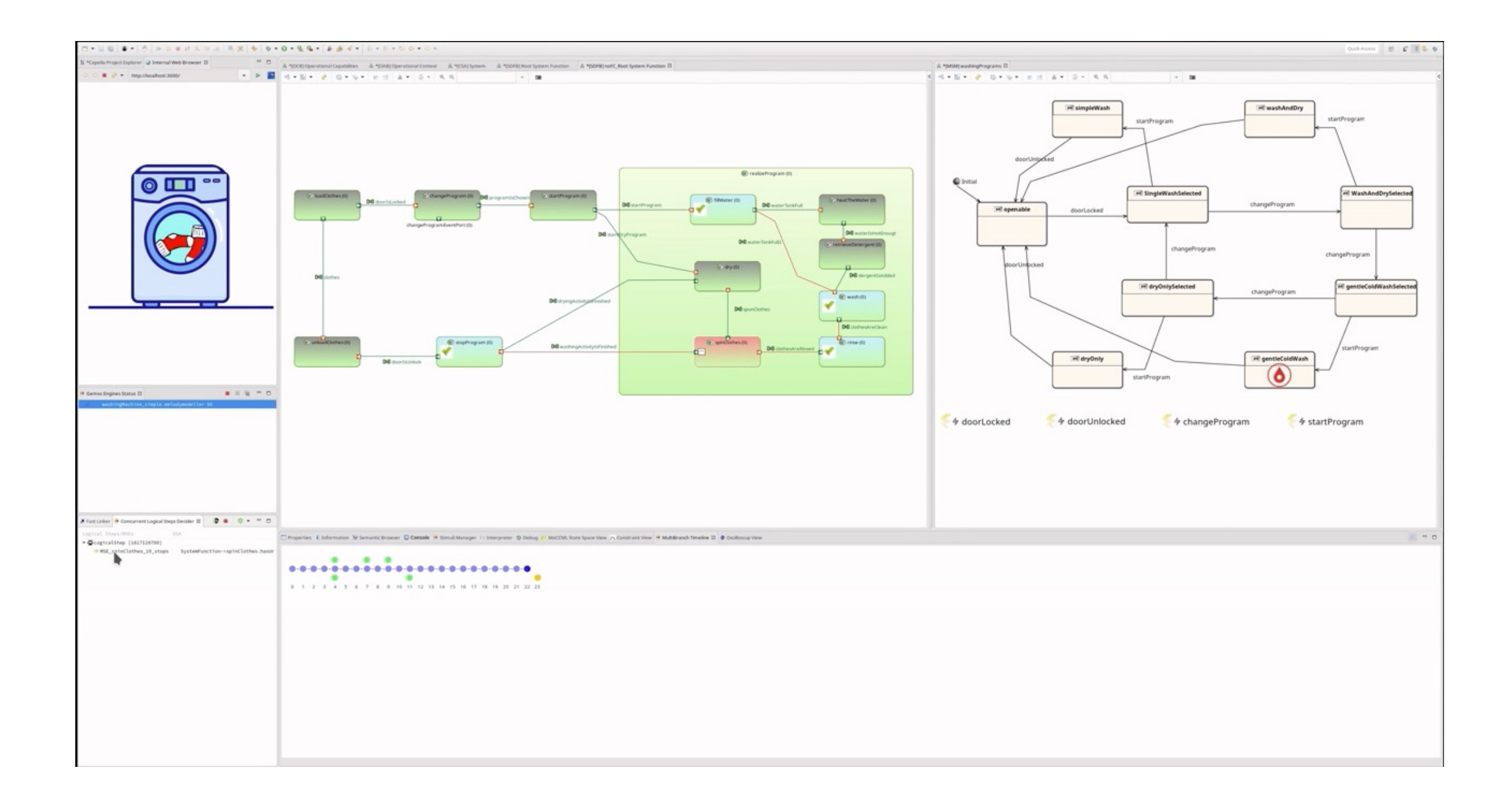

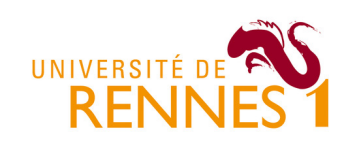

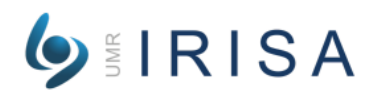

# FCL

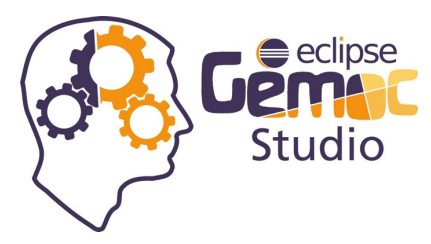

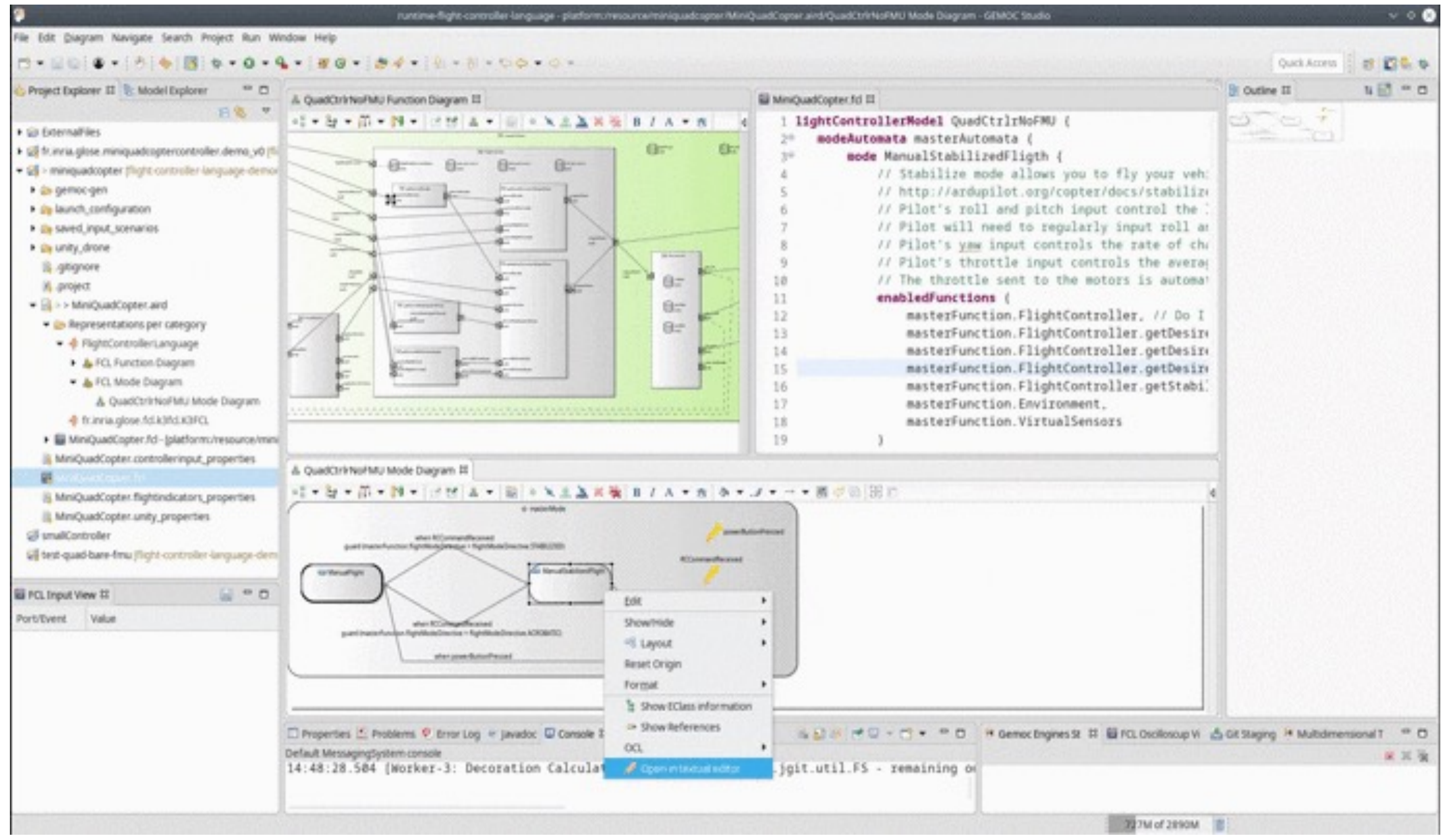

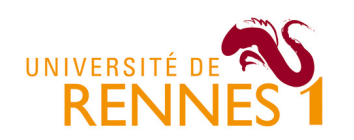

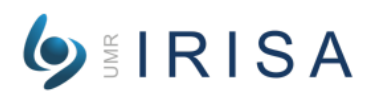